## **CARTILHA DE UTILIZAÇÃO DE**

# **RECURSOS COMPUTACIONAIS**

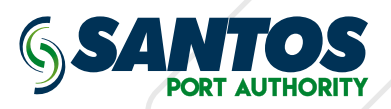

# INTRODUÇÃO SUMÁRIO

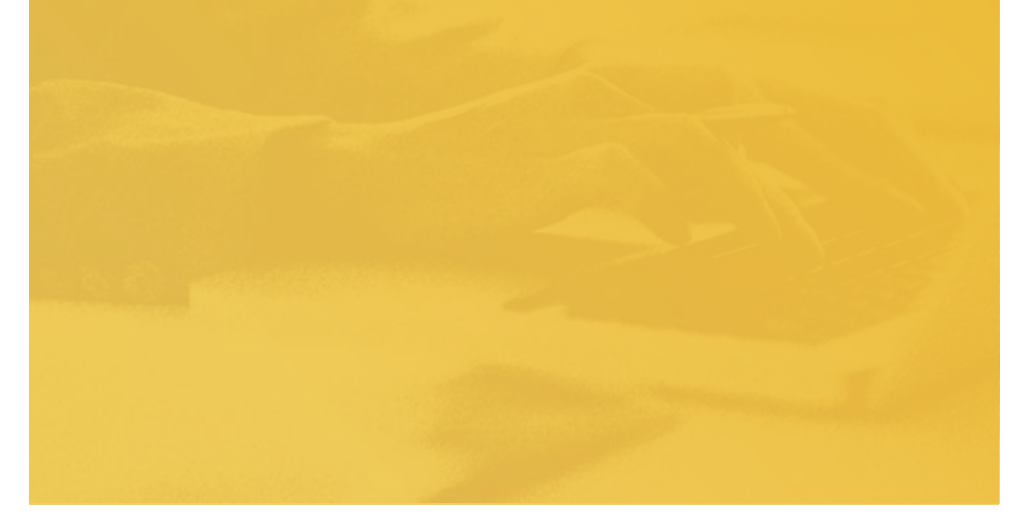

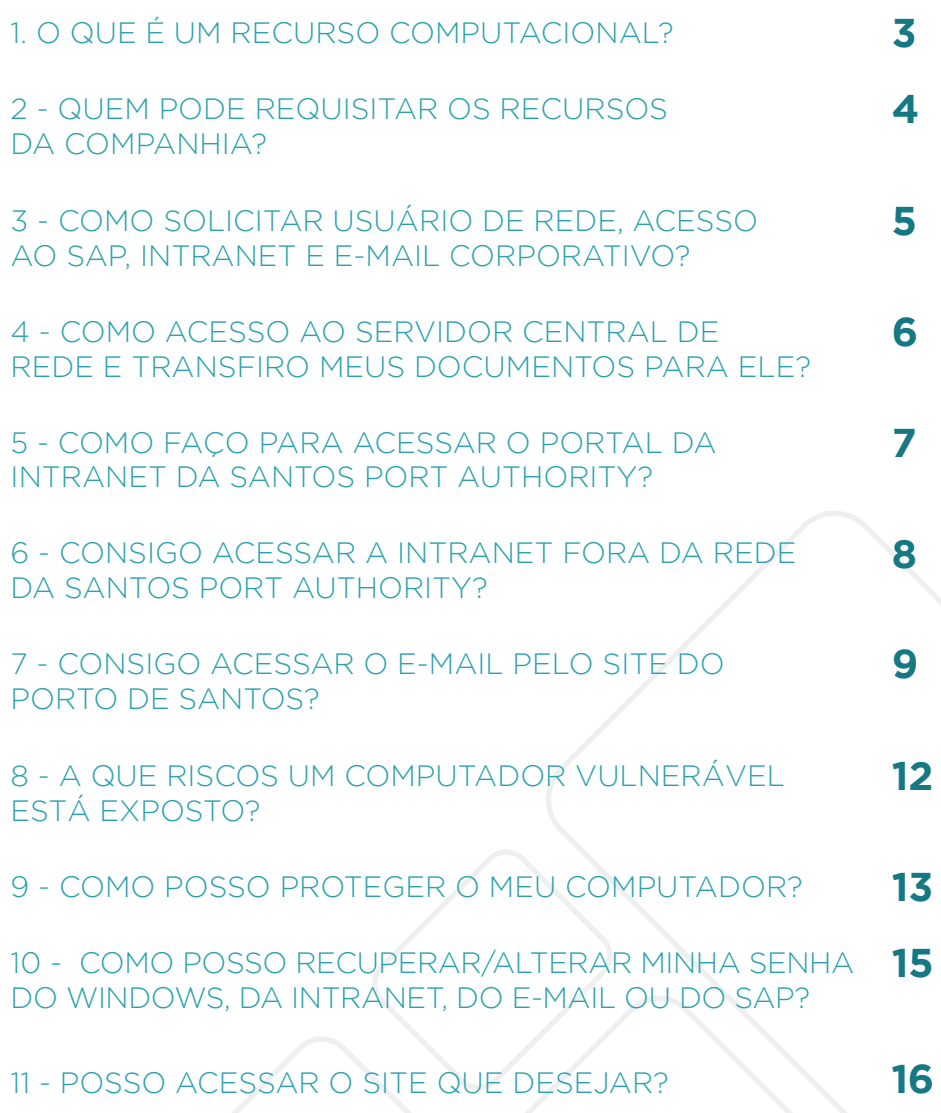

É todo e qualquer componente virtual ou físico de disponibilidade limitada dentro de um ambiente computacional.

## Pode ser um **computador, um e-mail, login de rede, e demais dispositivos**

integrantes da rede interna da empresa ou nela conectados.

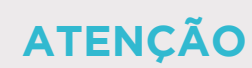

Os recursos computacionais da empresa devem ser utilizados de acordo com o disposto nesta cartilha. E por razões de padronização e segurança somente a área de TIC está habilitada a manusear, modificar e monitorar as configurações dos recursos computacionais e suas utilizações.

### 1. O QUE É UM RECURSO COMPUTACIONAL? 2 - QUEM PODE REQUISITAR OS RECURSOS DA COMPANHIA?

Todo funcionário, estagiário ou terceiro poderá utilizar os recursos da Companhia. Para isso, seu superior direto, ou gestor do contrato, quando terceiro, deve abrir um chamado no sistema de gestão de serviços, disponível na intranet.

## **Para funcionários novos,**

o RH já comunica a TIC para a criação dos usuários de rede, SAP, e-mail e intranet. A própria Central de Serviços entra em contato para informar os dados de usuário e senha.

# **Para os demais funcionários**

que ainda não contam com o recurso, basta abrir um chamado preferencialmente no sistema de gestão de serviços, disponível na intranet (Suporte ao Usuário).

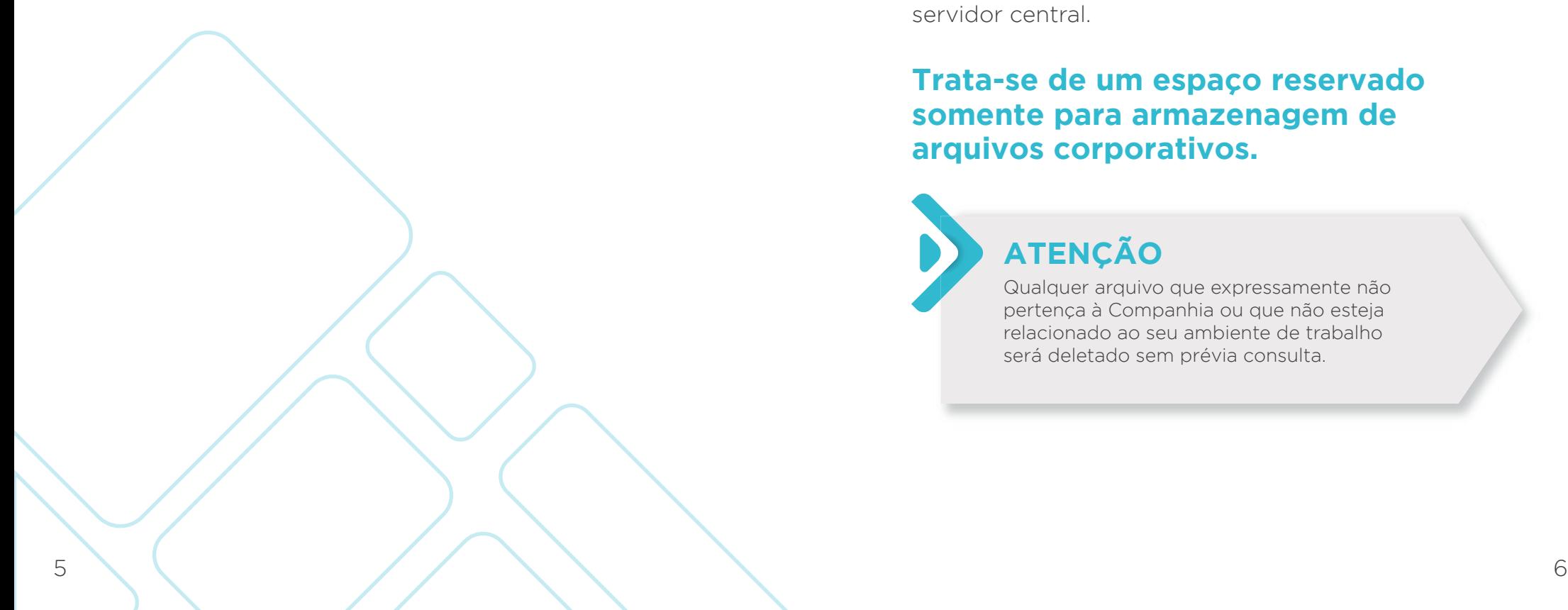

### 4 - COMO ACESSO AO SERVIDOR CENTRAL DE ARQUIVOS E TRANSFIRO MEUS DOCUMENTOS PARA ELE?

O usuário ou o seu setor tem o direito de armazenar informações consideradas de importância ou de sigilo para a Companhia. Basta abrir um chamado preferencialmente no sistema de gestão de serviços, disponível na intranet (Suporte ao Usuário).

A partir dessa solicitação, a área de TIC entrará em contato com o requisitante que tomará as devidas providências para mapeamento da unidade de rede, criação e permissão do usuário à pasta reservada no servidor central.

# **Trata-se de um espaço reservado somente para armazenagem de arquivos corporativos.**

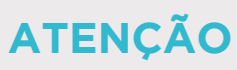

Qualquer arquivo que expressamente não pertença à Companhia ou que não esteja relacionado ao seu ambiente de trabalho será deletado sem prévia consulta.

### 5 - COMO FAÇO PARA ACESSAR O PORTAL DA INTRANET DA SANTOS PORT AUTHORITY?

A Intranet da Santos Port Authority poderá ser acessada pelo navegador no endereço **intranet.portodesantos.com.br (10.0.10.3)**,

porém com restrições de acesso.

Para acessar todo o conteúdo da intranet permitido ao seu perfil, o usuário deve entrar no sistema com suas informações de login e senha.

#### 6 - CONSIGO ACESSAR A INTRANET FORA DA REDE DA SANTOS PORT AUTHORITY?

Sim, seguindo os seguintes passos:

**1) Acesse o site http://www.portodesantos.com.br** 

**2) Em "Área do Colaborador", clique em "Intranet da Santos Port Authority"**

**3) Serão solicitados ao usuário seu login e senha de acesso**

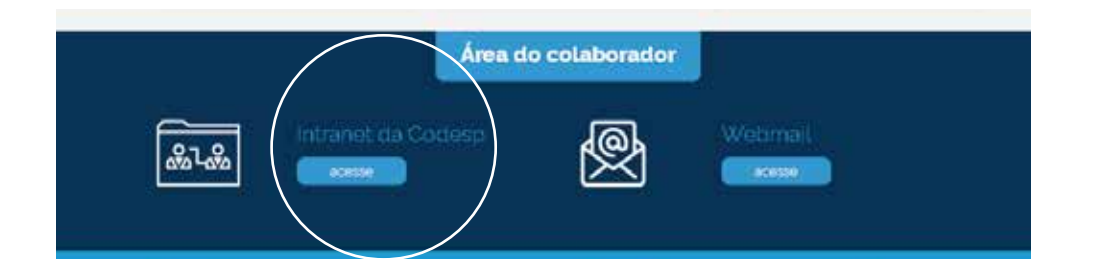

### 7 - CONSIGO ACESSAR O E-MAIL PELO SITE DO PORTO DE SANTOS?

Sim, seguindo os seguintes passos:

- **1) Acesse o site http://www.portodesantos.com.br**
- **2) Em "Área do Colaborador", clique em "Webmail"**

#### **3) Serão solicitados ao usuário seu login e senha de acesso**

É importante destacar que, por configurações padrões, e-mails baixados por meio do Outlook ficam armazenados na máquina, e geralmente não podem ser reabertos no webmail.

É aconselhável que o usuário periodicamente limpe seu e-mail, excluindo itens desnecessários, evitando assim que sua caixa de entrada fique cheia.

# **OBSERVAÇÃO**

Caso o usuário não tenha acesso ao Sistema de Gestão de Serviço na Intranet, deve enviar um e-mail para: suporte.ti@portodesantos.com.br ou, em último caso, ligar no ramal 2020.

A Santos Port Authority deve praticar esforços razoáveis e cumprir com os privacidade, confidencialidade, integridade e disponibilidade das informações geradas, processadas, armazenadas e transmitidas como parte integrante das suas atividades comerciais.

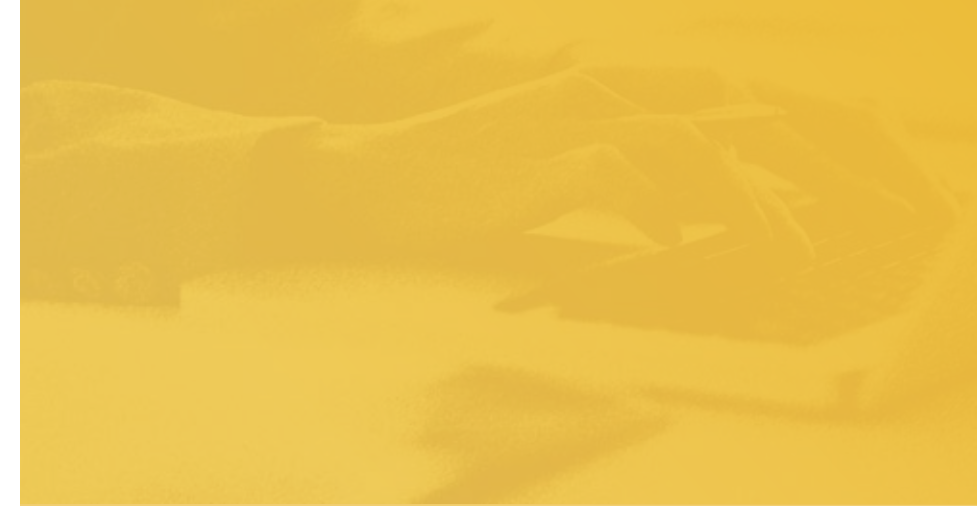

# SEGURANÇA B-A QUE RISCOS UM COMPUTADOR VULNERÁVEL

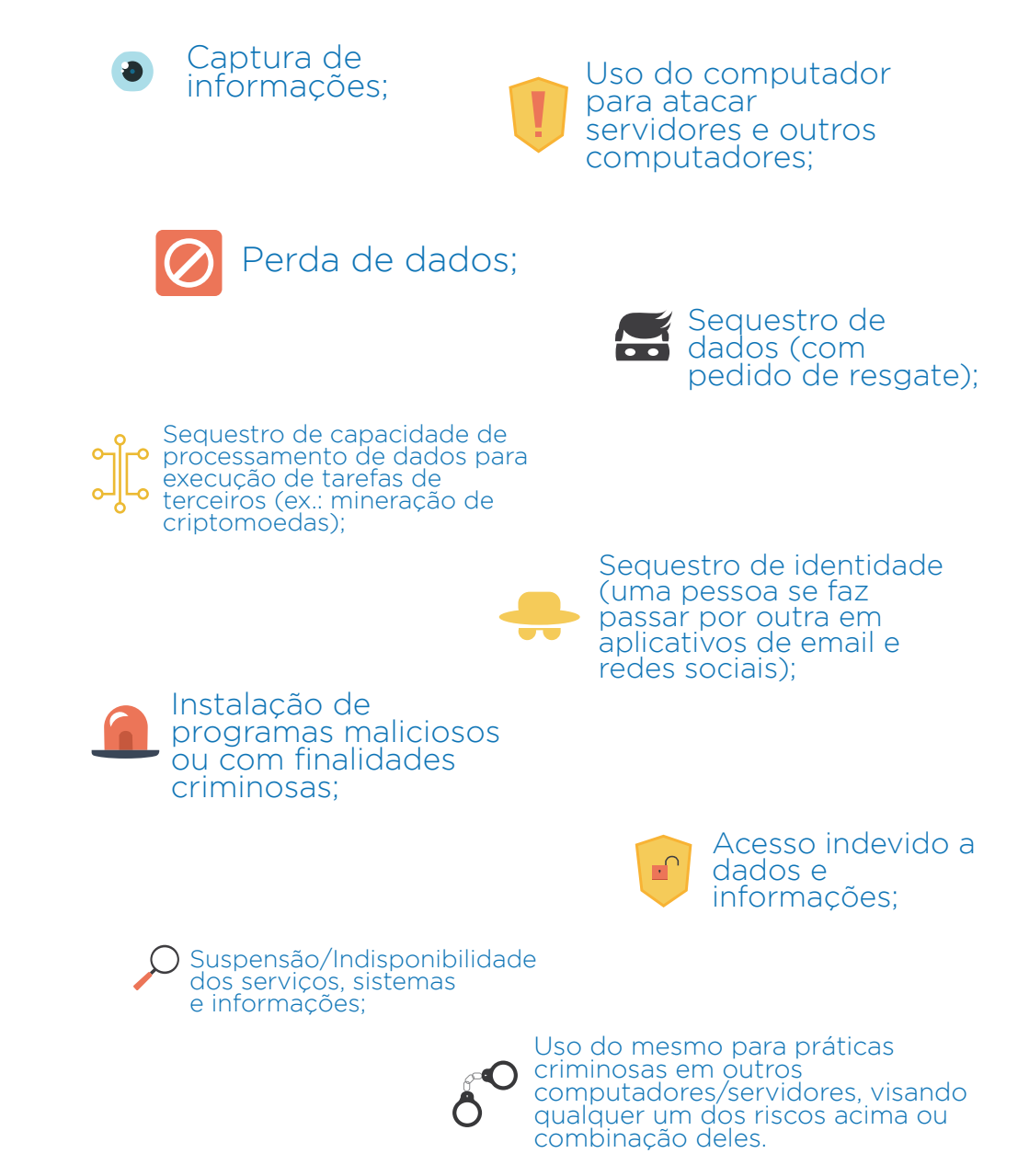

## 9 - COMO POSSO PROTEGER O MEU COMPUTADOR?

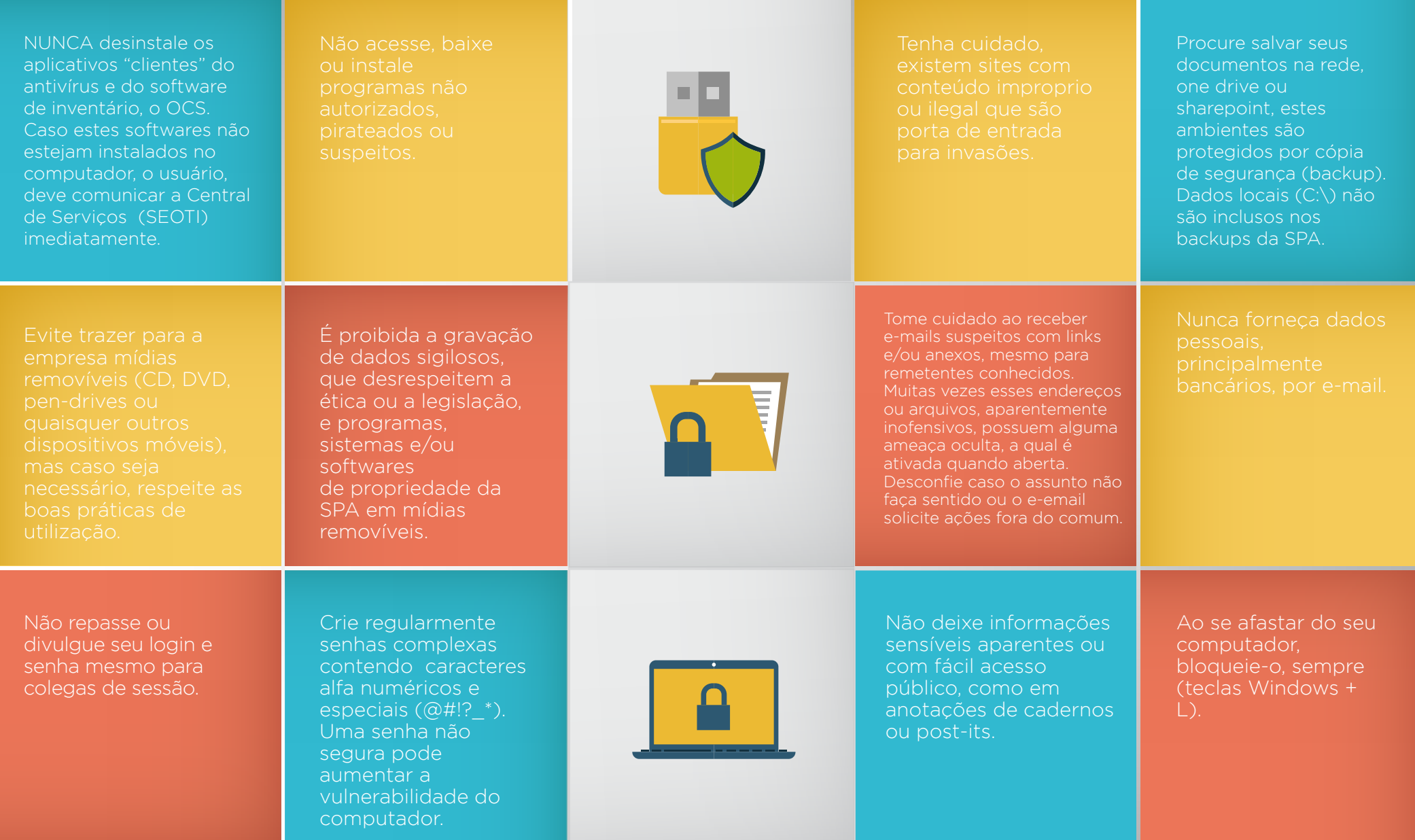

#### 10 - COMO POSSO RECUPERAR/ALTERAR MINHA SENHA DO WINDOWS, DA INTRANET, DO E-MAIL OU DO SAP?

A TIC não guarda as senhas de nenhum usuário e, em caso de perda/esquecimento, uma nova será atribuída. Basta abrir um chamado no sistema de gestão de serviços, disponível na intranet.

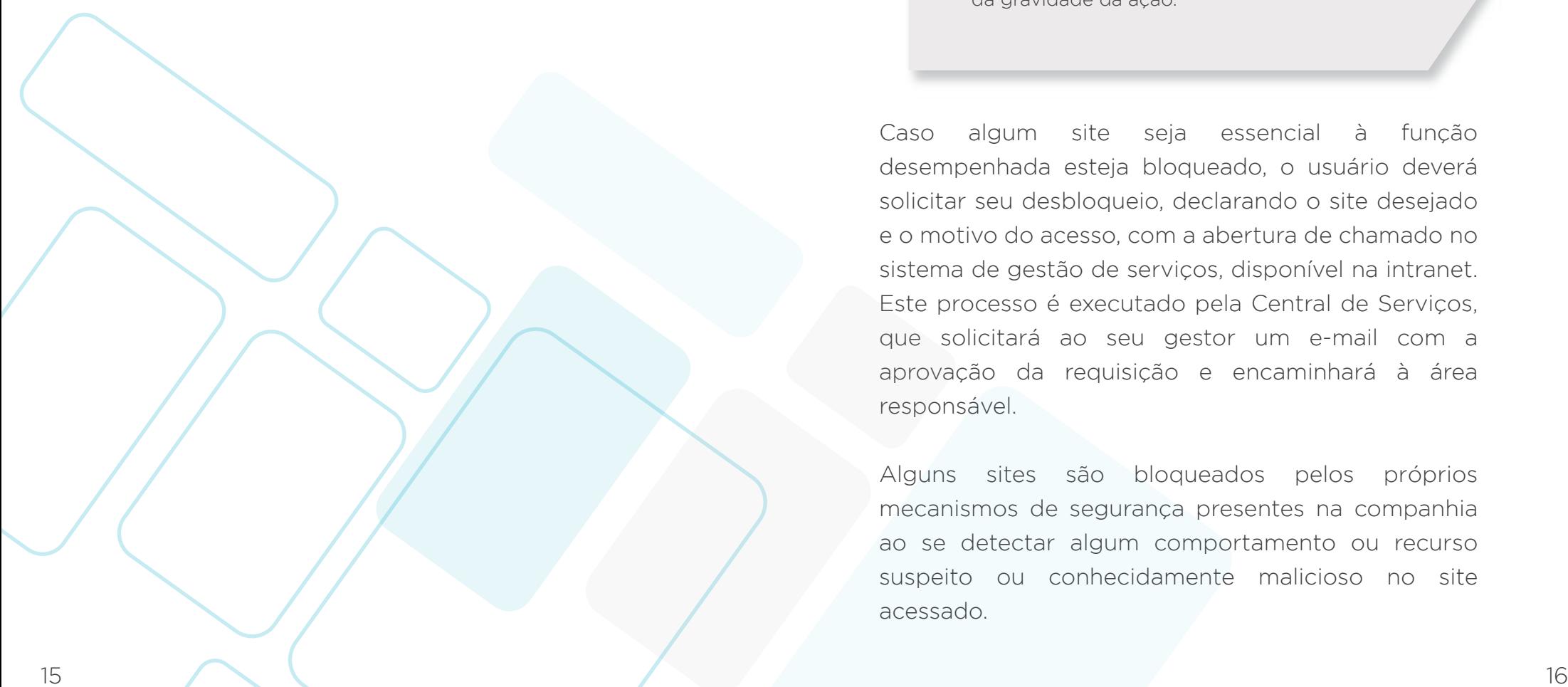

#### 11 - POSSO ACESSAR O SITE QUE DESEJAR?

Sim, desde que ele tenha relação direta com sua rotina de trabalho.

# **ATENÇÃO**

O acesso aos sites não permitidos pode gerar sanções ao funcionário, dependendo da gravidade da ação.

Caso algum site seja essencial à função desempenhada esteja bloqueado, o usuário deverá solicitar seu desbloqueio, declarando o site desejado e o motivo do acesso, com a abertura de chamado no sistema de gestão de serviços, disponível na intranet. Este processo é executado pela Central de Serviços, que solicitará ao seu gestor um e-mail com a aprovação da requisição e encaminhará à área responsável.

Alguns sites são bloqueados pelos próprios mecanismos de segurança presentes na companhia ao se detectar algum comportamento ou recurso suspeito ou conhecidamente malicioso no site acessado.

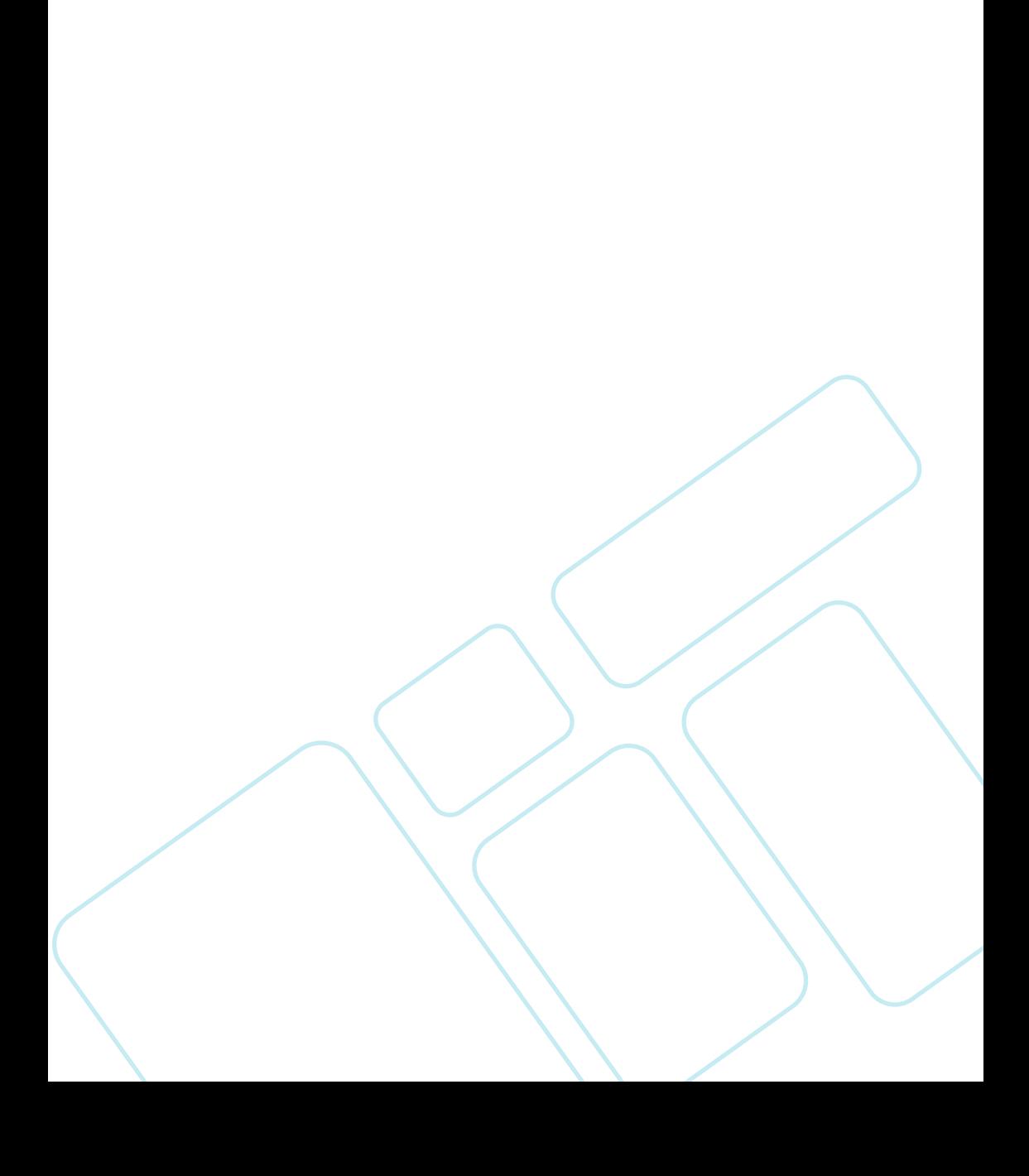